Pham 106635

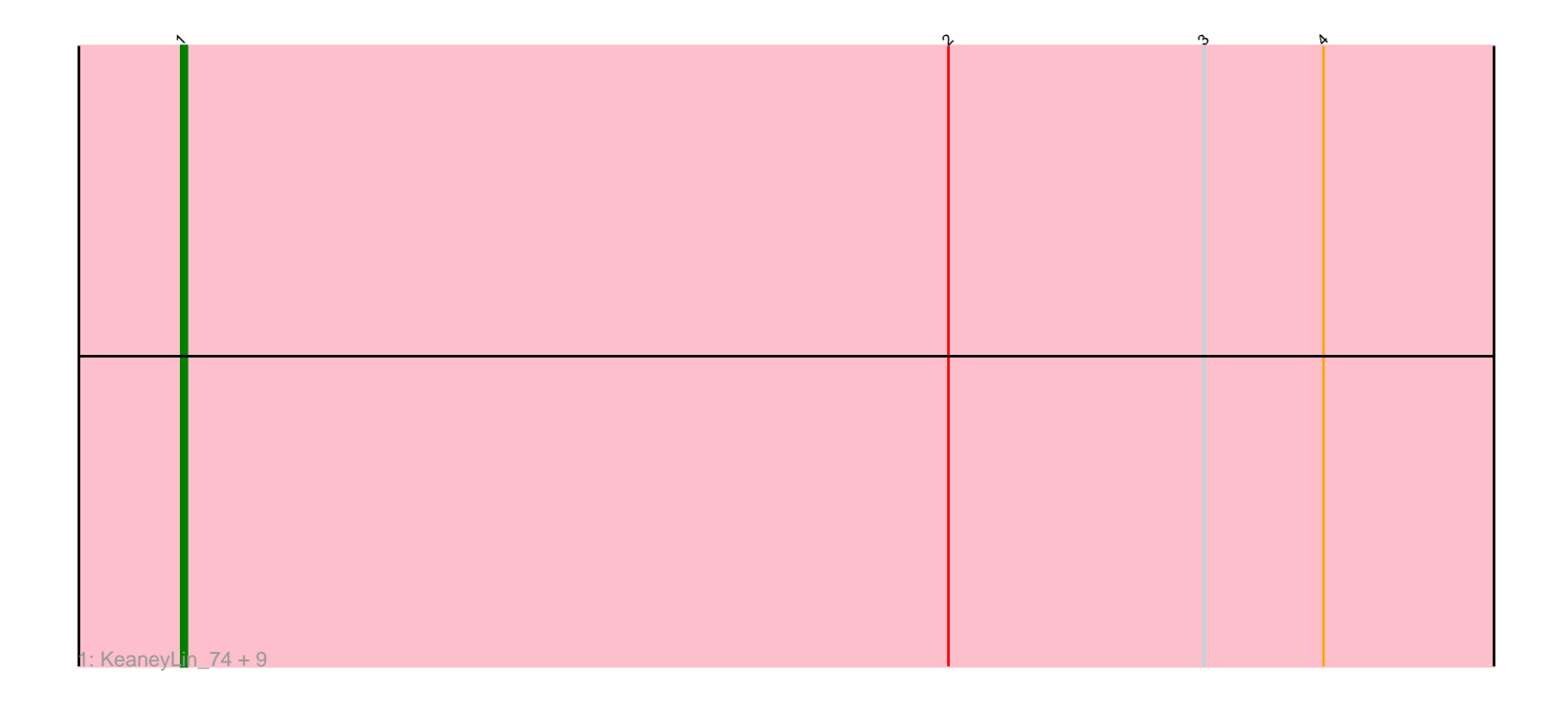

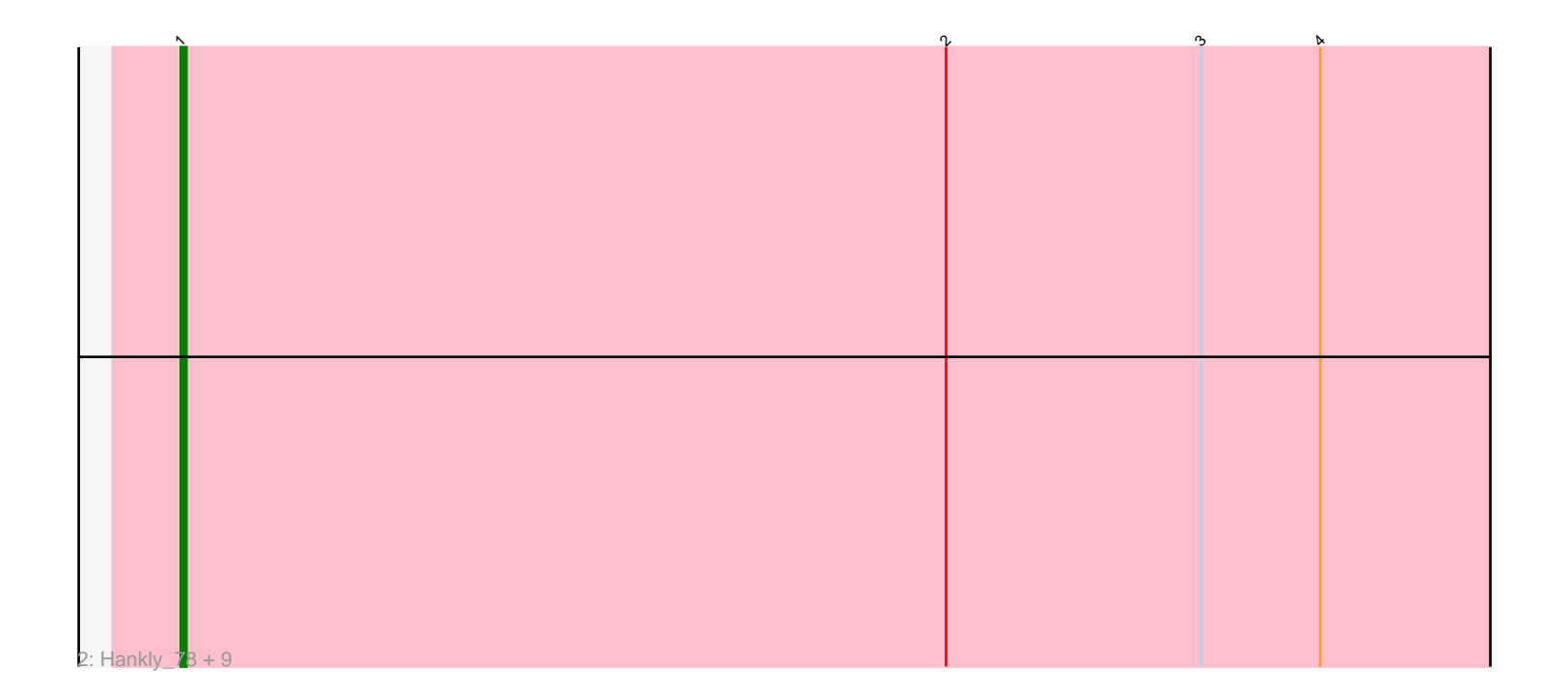

Note: Tracks are now grouped by subcluster and scaled. Switching in subcluster is indicated by changes in track color. Track scale is now set by default to display the region 30 bp upstream of start 1 to 30 bp downstream of the last possible start. If this default region is judged to be packed too tightly with annotated starts, the track will be further scaled to only show that region of the ORF with annotated starts. This action will be indicated by adding "Zoomed" to the title. For starts, yellow indicates the location of called starts comprised solely of Glimmer/GeneMark auto-annotations, green indicates the location of called starts with at least 1 manual gene annotation.

# Pham 106635 Report

This analysis was run 04/28/24 on database version 559.

Pham number 106635 has 20 members, 2 are drafts.

Phages represented in each track:

• Track 1 : KeaneyLin\_74, Correa\_76, GoCrazy\_75, Tribby\_81, Mooshroom\_78, Benllo\_78, Circum\_79, Kardesai\_78, Xenomorph\_74, BenitoAntonio\_77 • Track 2 : Hankly\_78, Mudcat\_74, Elsa\_78, Dynamite\_78, Cheesy\_79, JEGGS\_77, NapoleonB\_79, Heisenberger\_77, Arcadia\_78, Nason\_78

### **Summary of Final Annotations (See graph section above for start numbers):**

The start number called the most often in the published annotations is 1, it was called in 18 of the 18 non-draft genes in the pham.

Genes that call this "Most Annotated" start:

• Arcadia\_78, BenitoAntonio\_77, Benllo\_78, Cheesy\_79, Circum\_79, Correa\_76, Dynamite\_78, Elsa\_78, GoCrazy\_75, Hankly\_78, Heisenberger\_77, JEGGS\_77, Kardesai\_78, KeaneyLin\_74, Mooshroom\_78, Mudcat\_74, NapoleonB\_79, Nason\_78, Tribby\_81, Xenomorph\_74,

Genes that have the "Most Annotated" start but do not call it: •

Genes that do not have the "Most Annotated" start: •

## **Summary by start number:**

Start 1:

- Found in 20 of 20 ( 100.0% ) of genes in pham
- Manual Annotations of this start: 18 of 18
- Called 100.0% of time when present

• Phage (with cluster) where this start called: Arcadia\_78 (AM), BenitoAntonio\_77 (AM), Benllo\_78 (AM), Cheesy\_79 (AM), Circum\_79 (AM), Correa\_76 (AM), Dynamite\_78 (AM), Elsa\_78 (AM), GoCrazy\_75 (AM), Hankly\_78 (AM), Heisenberger\_77 (AM), JEGGS\_77 (AM), Kardesai\_78 (AM), KeaneyLin\_74 (AM), Mooshroom\_78 (AM), Mudcat\_74 (AM), NapoleonB\_79 (AM), Nason\_78 (AM), Tribby\_81 (AM), Xenomorph\_74 (AM),

#### **Summary by clusters:**

There is one cluster represented in this pham: AM

Info for manual annotations of cluster AM: •Start number 1 was manually annotated 18 times for cluster AM.

#### **Gene Information:**

Gene: Arcadia\_78 Start: 46486, Stop: 46773, Start Num: 1 Candidate Starts for Arcadia\_78: (Start: 1 @46486 has 18 MA's), (2, 46621), (3, 46666), (4, 46687),

Gene: BenitoAntonio\_77 Start: 45943, Stop: 46230, Start Num: 1 Candidate Starts for BenitoAntonio\_77: (Start: 1 @45943 has 18 MA's), (2, 46078), (3, 46123), (4, 46144),

Gene: Benllo\_78 Start: 46621, Stop: 46908, Start Num: 1 Candidate Starts for Benllo\_78: (Start: 1 @46621 has 18 MA's), (2, 46756), (3, 46801), (4, 46822),

Gene: Cheesy\_79 Start: 46278, Stop: 46565, Start Num: 1 Candidate Starts for Cheesy\_79: (Start: 1 @46278 has 18 MA's), (2, 46413), (3, 46458), (4, 46479),

Gene: Circum\_79 Start: 46711, Stop: 46998, Start Num: 1 Candidate Starts for Circum\_79: (Start: 1 @46711 has 18 MA's), (2, 46846), (3, 46891), (4, 46912),

Gene: Correa\_76 Start: 45669, Stop: 45956, Start Num: 1 Candidate Starts for Correa\_76: (Start: 1 @45669 has 18 MA's), (2, 45804), (3, 45849), (4, 45870),

Gene: Dynamite\_78 Start: 46338, Stop: 46625, Start Num: 1 Candidate Starts for Dynamite\_78: (Start: 1 @46338 has 18 MA's), (2, 46473), (3, 46518), (4, 46539),

Gene: Elsa\_78 Start: 46486, Stop: 46773, Start Num: 1 Candidate Starts for Elsa\_78: (Start: 1 @46486 has 18 MA's), (2, 46621), (3, 46666), (4, 46687),

Gene: GoCrazy\_75 Start: 45598, Stop: 45885, Start Num: 1 Candidate Starts for GoCrazy\_75: (Start: 1 @45598 has 18 MA's), (2, 45733), (3, 45778), (4, 45799),

Gene: Hankly\_78 Start: 45976, Stop: 46263, Start Num: 1 Candidate Starts for Hankly\_78: (Start: 1 @45976 has 18 MA's), (2, 46111), (3, 46156), (4, 46177),

Gene: Heisenberger\_77 Start: 45743, Stop: 46030, Start Num: 1

Candidate Starts for Heisenberger\_77: (Start: 1 @45743 has 18 MA's), (2, 45878), (3, 45923), (4, 45944),

Gene: JEGGS\_77 Start: 45822, Stop: 46109, Start Num: 1 Candidate Starts for JEGGS\_77: (Start: 1 @45822 has 18 MA's), (2, 45957), (3, 46002), (4, 46023),

Gene: Kardesai\_78 Start: 45912, Stop: 46199, Start Num: 1 Candidate Starts for Kardesai\_78: (Start: 1 @45912 has 18 MA's), (2, 46047), (3, 46092), (4, 46113),

Gene: KeaneyLin\_74 Start: 45598, Stop: 45885, Start Num: 1 Candidate Starts for KeaneyLin\_74: (Start: 1 @45598 has 18 MA's), (2, 45733), (3, 45778), (4, 45799),

Gene: Mooshroom\_78 Start: 45912, Stop: 46199, Start Num: 1 Candidate Starts for Mooshroom\_78: (Start: 1 @45912 has 18 MA's), (2, 46047), (3, 46092), (4, 46113),

Gene: Mudcat\_74 Start: 47180, Stop: 47467, Start Num: 1 Candidate Starts for Mudcat\_74: (Start: 1 @47180 has 18 MA's), (2, 47315), (3, 47360), (4, 47381),

Gene: NapoleonB\_79 Start: 46338, Stop: 46625, Start Num: 1 Candidate Starts for NapoleonB\_79: (Start: 1 @46338 has 18 MA's), (2, 46473), (3, 46518), (4, 46539),

Gene: Nason\_78 Start: 46486, Stop: 46773, Start Num: 1 Candidate Starts for Nason\_78: (Start: 1 @46486 has 18 MA's), (2, 46621), (3, 46666), (4, 46687),

Gene: Tribby\_81 Start: 47055, Stop: 47342, Start Num: 1 Candidate Starts for Tribby\_81: (Start: 1 @47055 has 18 MA's), (2, 47190), (3, 47235), (4, 47256),

Gene: Xenomorph\_74 Start: 46582, Stop: 46869, Start Num: 1 Candidate Starts for Xenomorph\_74: (Start: 1 @46582 has 18 MA's), (2, 46717), (3, 46762), (4, 46783),